# **Ausführung**

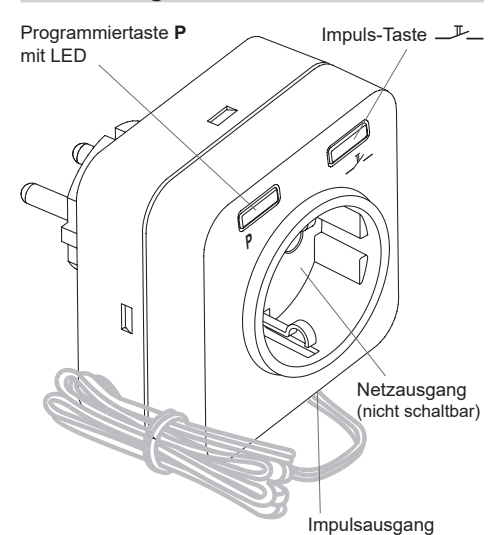

# **RCP23EK5001A01 Technische Daten**

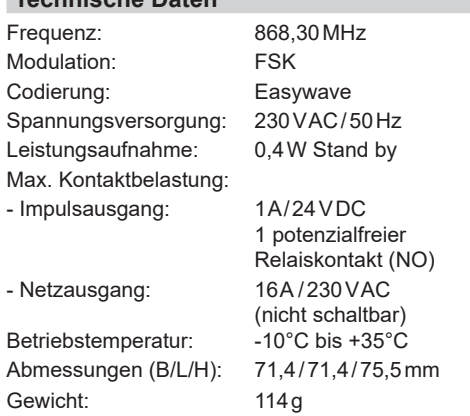

## **Lieferumfang**

Steckdosen-Empfänger RCP23, Anschlusskabel 1,5 m, Bedienungsanleitung

## **Sicherheitshinweise**

Bevor Sie das Gerät in Betrieb nehmen, lesen Sie bitte diese Anleitung sorgfältig durch!

Bei Sach- oder Personenschäden, die durch Nichtbeachten der Bedienungsanleitung und insbesondere der Sicherheitshinweise verursacht werden, übernehmen wir keine Haftung!

Beachten Sie geltende Gesetze, Normen und Vorschriften sowie die Herstellerhinweise für das zu steuernde Gerät!

Schließen Sie einen Steckdosen-Empfänger nicht an einen anderen an.

Das Gerät ist nur spannungsfrei, wenn es vom Stromkreis getrennt wird.

Die Steckdose, in der der Steckdosen-Empfänger betrieben wird, muss leicht zugänglich sein. Lassen Sie nicht funktionierende Geräte vom Hersteller überprüfen!

Öffnen Sie nicht das Gehäuse des Gerätes!

Nehmen Sie keine eigenmächtigen Veränderungen am Gerät vor!

## **Bestimmungsgemäßer Gebrauch**

Das Gerät darf nur als Funksteuerung zur Ansteuerung von Geräten über einen potentialfreien 1-24VDC Tasteingang und nur in Innenräumen verwendet werden!

Der Hersteller haftet nicht für Schäden, die durch unsachgemäßen oder bestimmungsfremden Gebrauch entstehen.

# **Funktion**

Der Steckdosen-Empfänger RCP23 empfängt Funktelegramme "eingelernter" Easywave-Funksender und gibt über den Impulsausgang einen Schaltimpuls von 1 Sekunde aus, mit dem ein elektrisches Gerät (z.B. Garagentorantrieb) angesteuert werden kann.

Der Impulsausgang kann alternativ auch am Gerät selbst, über die Impuls-Taste\_L\_, bedient werden.

Insgesamt können 32 Easywave-Sendecodes eingelernt werden.

Zusätzlich steht ein Netzausgang zur Verfügung, der nicht geschaltet wird.

## **Empfänger in Betrieb nehmen**

1. Stecken Sie den Empfänger in eine elektrisch und baulich intakte Schutzkontakt-Steckdose.

**Achtung**: Achten Sie auf eine ungehinderte Funkverbindung. Vermeiden Sie die Montage in Verteilerkästen, Gehäusen aus Metall, in unmittelbarer Nähe von großen Metallobjekten.

- 2. Nur bei Netzspannungsverbrauchern: Schließen Sie das zu schaltende Gerät (z.B. Garagentorantrieb) mit dem Netzstecker am Netzausgang des Empfängers an.
- 3. Verbinden Sie den Impulsausgang und den Anschluss für einen externen Taster am zu schaltenden Gerät mit dem beiliegenden Anschlusskabel.

Beachten Sie die Bedienungsanleitung des Gerätes!

4. Übertragen Sie die Codes der Sendertasten auf den Empfänger (siehe Abschnitt "Sender einlernen").

#### **Sender einlernen**

- 1. Drücken Sie am Empfänger kurz die Taste **P**, die LED blinkt. Der Empfänger ist jetzt für ca. 30 Sekunden in Lernbereitschaft.
- 2. Betätigen Sie die einzulernende Taste eines Easywave Senders.

Ist der Tastencode eingelernt, leuchtet die LED am Empfänger auf (ca. 2 s), der Empfänger wechselt in die Betriebsbereitschaft.

3. Wiederholen Sie Schritt 1 und Schritt 2 für das Einlernen weiterer Sender.

**Hinweis**: Wollen Sie den Lernvorgang abbrechen, warten Sie bis der Empfänger nach 30 Sekunden in die Betriebsbereitschaft wechselt oder drücken Sie die Taste **P** 1x kurz, die LED erlischt. Flackert die LED beim Einlernen ca. 2 Sekunden, ist der Sendecode bereits eingelernt. Der Empfänger bleibt für 30 Sekunden in Lernbereitschaft.

Flackert die LED beim Einlernen ca. 4 Sekunden, sind alle 32 Speicherplätze belegt. Der Empfänger wechselt in die Betriebsbereitschaft.

Bei einem längerem Stromausfall bleibt die Programmierung erhalten.

#### **Einzelne Sendecodes löschen**

- 1. Halten Sie die Taste **P** gedrückt, bis die LED schnell blinkt. Der Empfänger ist für ca. 30 Sekunden in Löschbereitschaft.
- 2. Betätigen Sie die Sendertaste, deren Code gelöscht werden soll. Ist der Tastencode gelöscht, leuchtet die LED auf (ca. 2 s), der Empfänger wechselt in die Betriebsbereitschaft.

**Hinweis:** Flackert die LED beim Löschen ca. 2 Sekunden, ist der zu löschende Tastencode nicht eingelernt. Der Empfänger bleibt für ca. 30 Sekunden in Löschbereitschaft.

## **Alle Sendecodes löschen (Reset)**

- 1. Halten Sie die Taste **P** gedrückt, bis die LED schnell blinkt. Der Empfänger ist für ca. 30 Sekunden in Löschbereitschaft.
- 2. Halten Sie die Taste **P** gedrückt bis die LED leuchtet. Sind alle Sendecodes gelöscht, wechselt der Empfänger nach ca. 4 Sekunden in die Betriebsbereitschaft, die LED erlischt.

**Hinweis:** Der Abbruch aller Löschvorgänge erfolgt durch kurzes Drücken der Taste **P** oder durch ca. 30 Sekunden warten, bis der Empfänger in die Betriebsbereitschaft gewechselt ist.

## **Entsorgungshinweise**

## **Altgeräte dürfen nicht mit dem Hausmüll entsorgt werden!**

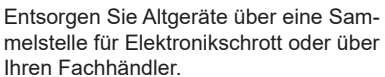

Entsorgen Sie das Verpackungsmaterial in die Sammelbehälter für Pappe, Papier und Kunststoffe.

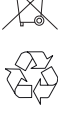

## **Gewährleistung**

Innerhalb der gesetzlichen Garantiezeit beseitigen wir unentgeltlich Mängel des Gerätes, die auf Material- oder Herstellungsfehler beruhen, durch Reparatur oder Umtausch.

Die Garantie erlischt bei Fremdeingriff.

## **Konformität**

Hiermit erklärt ELDAT EaS GmbH, dass der Funkanlagentyp RCP23 der Richtlinie 2014/53/ EU entspricht.

Der vollständige Text der EU-Konformitätserklärung ist unter der folgenden Internetadresse verfügbar: www.eldat.de

# **Kundendienst**

 $25C$ 

Sollten trotz sachgerechter Handhabung Störungen auftreten oder wurde das Gerät beschädigt, wenden Sie sich bitte an Ihren Händler oder an den Hersteller.

# **ELDAT EaS GmbH**

Schmiedestraße 2 15745 Wildau Deutschland Telefon: + 49 (0) 33 75 / 90 37-310 Telefax: + 49 (0) 33 75 / 90 37-90 Internet: www.eldat.de E-Mail: info@eldat.de